# システムの"見える化"支援 サンプル設計書

## $\sim$  Oracle Forms & Reports Developer  $\sim$

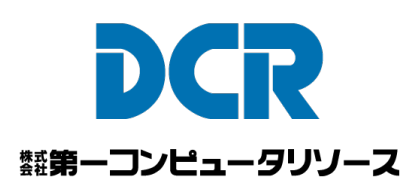

システムの"見える化"支援では、Oracle Formsから以下を生成いたします。

<Oracle Forms> <VSSDドキュメント> キャンバス、ウィンドウ → 画面定義「レイアウトタブ」、「項目タブ」<br>トリガー、プログラム・ユニット ⇒ 画面定義「イベントタブ」、「処理タブ | ⇒ 画面定義「イベントタブ」、「処理タブ」 値リスト ⇒ 画面定義「問合せタブ」 データブロック → 画面定義「問合せタブ」、「更新項目タブ」 画面起動 ⇒ 画面定義「イベントタブ」、「処理タブ」

同様に、Oracle Reportsから帳票定義を生成することも可能です。

キャンバス、ウィンドウ

### Oracle Forms

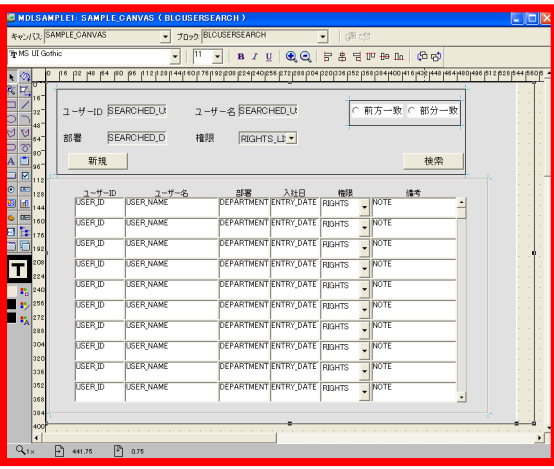

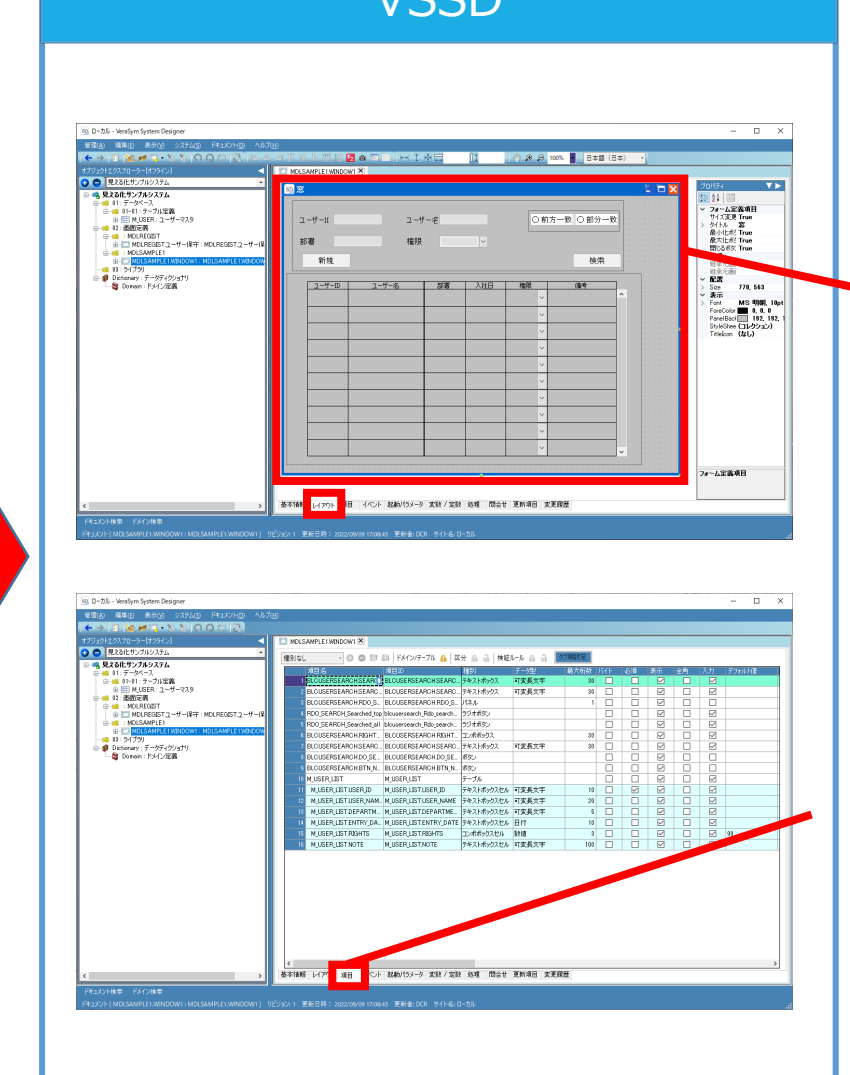

VCCD

ソースの項目定義情報から画面 レイアウトを取り込みます。 VSSDに無いコントロールについて は、イメージなど代替のコントロー ルで表現します。

[項目]タブは[レイアウト]タブで追加した コントロールの定義を行うことができます。 [レイアウト]タブの情報と同期して追加・ 削除されます。

## トリガー、プログラム・ユニット

### Oracle Forms

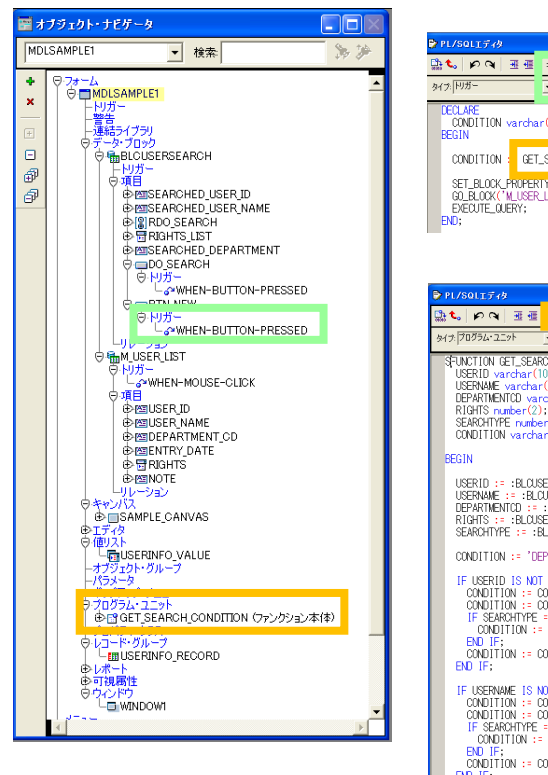

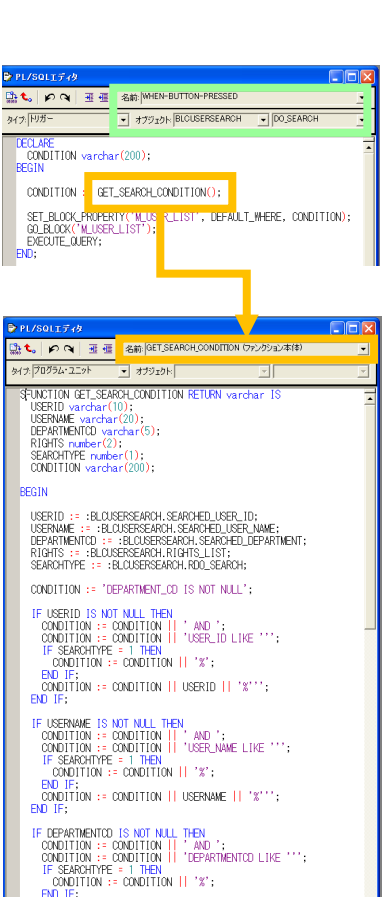

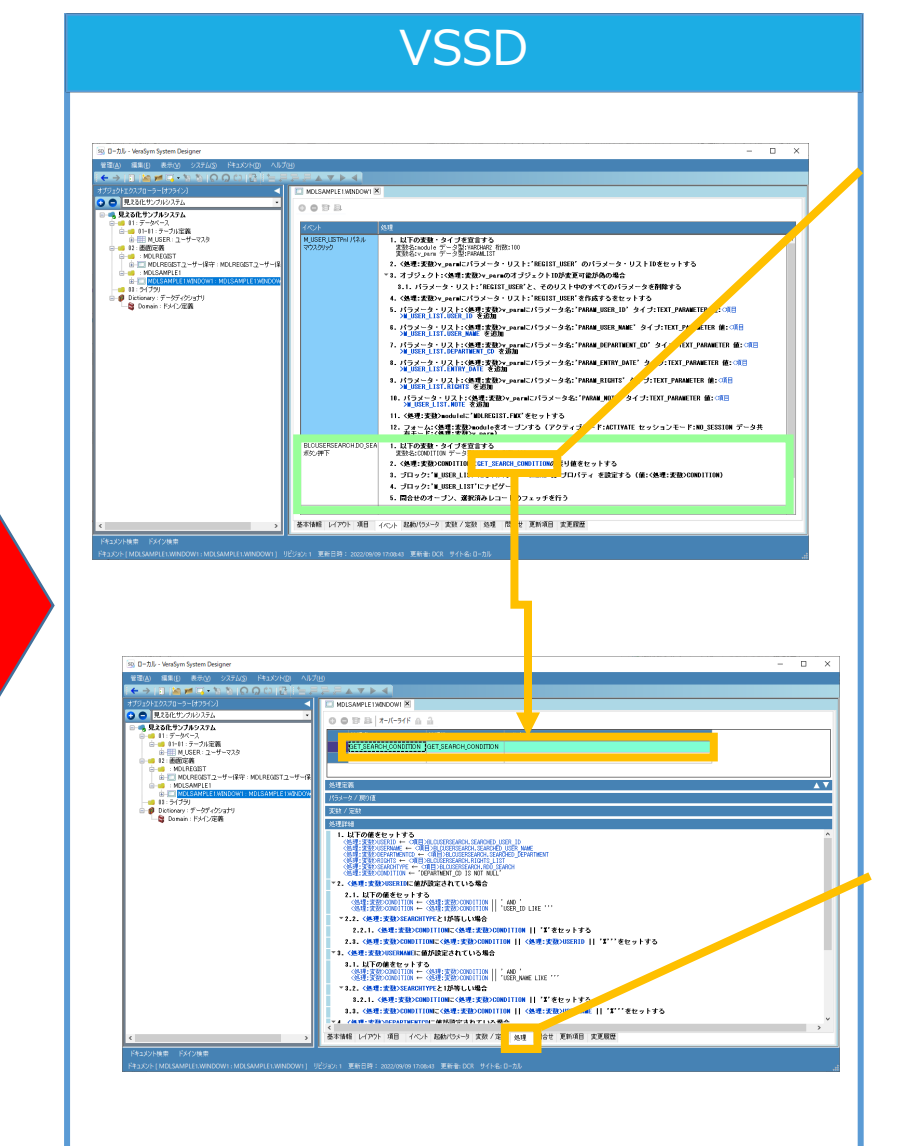

ロジック部を機械的に日本語へ変換し、 関連項目があればリンクします。 リンクになっている箇所は関連情報が 記録されるため、どのイベントからどの 処理が呼ばれているかを「オブジェクト 関連図」機能で辿ることができます。

[処理]タブではメソッド単位の処理 を記述できます。 プログラム・ユニットも[処理]タブに 取り込まれます。

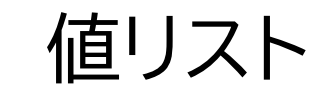

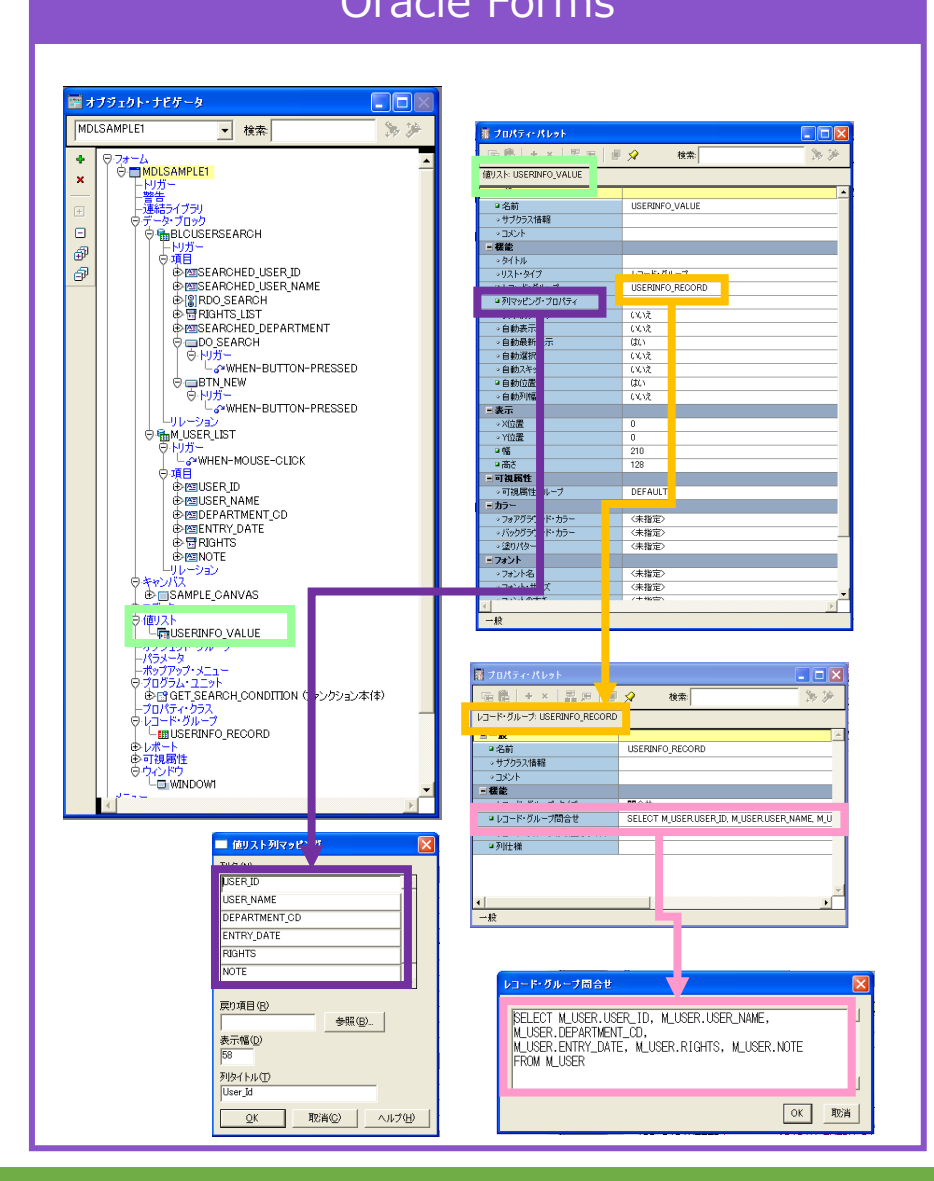

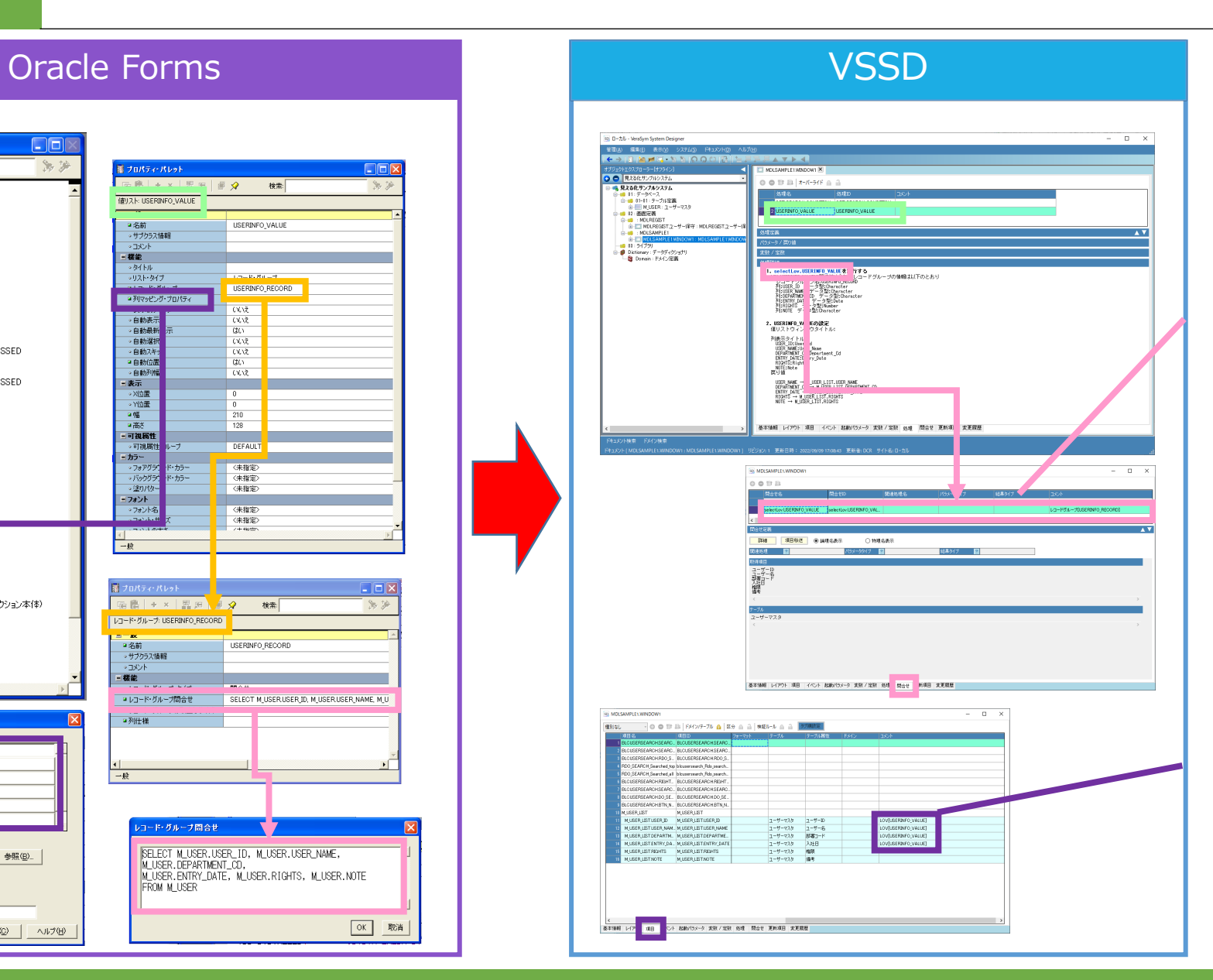

値リストが関連するレコードグループか ら問合せ定義を生成します。 [問合せ]タブでは、テーブル定義や ビュー定義ドキュメントの定義を使用 して、DB情報の問合せを定義します。 同様に、[更新項目]タブではDB情 報の追加・更新・削除を定義できます。 こうすることのメリットは「影響調査」 シートをご確認ください。

値リストの列マッピングはコメント列に 記述します。

データブロック

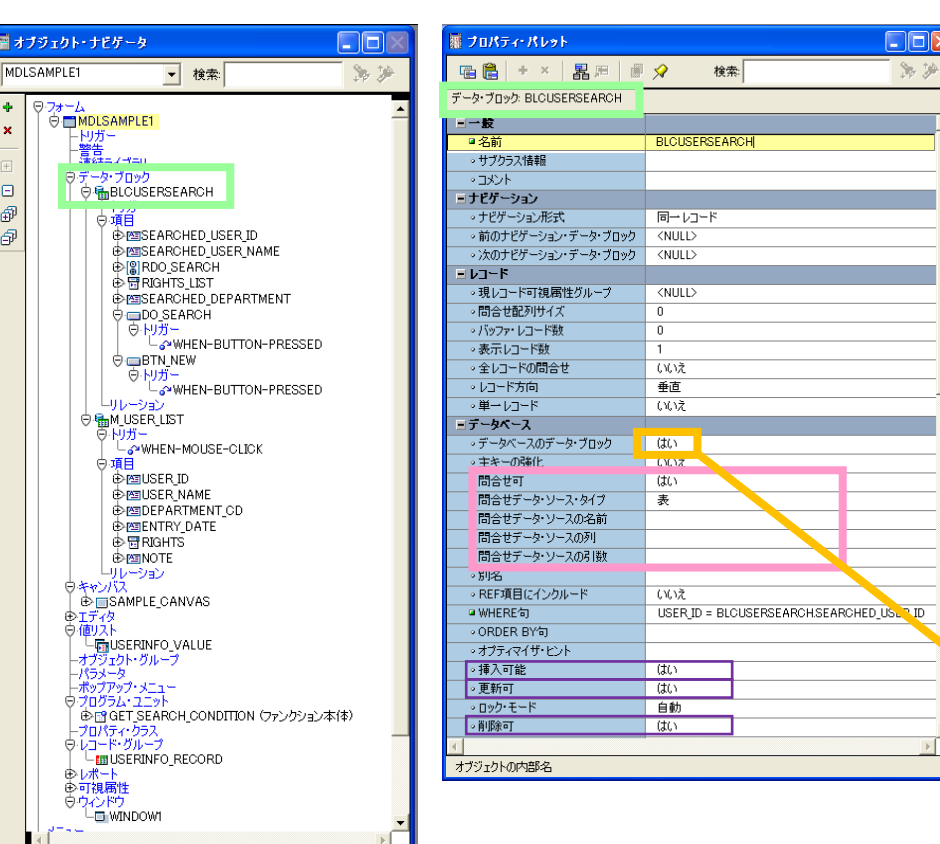

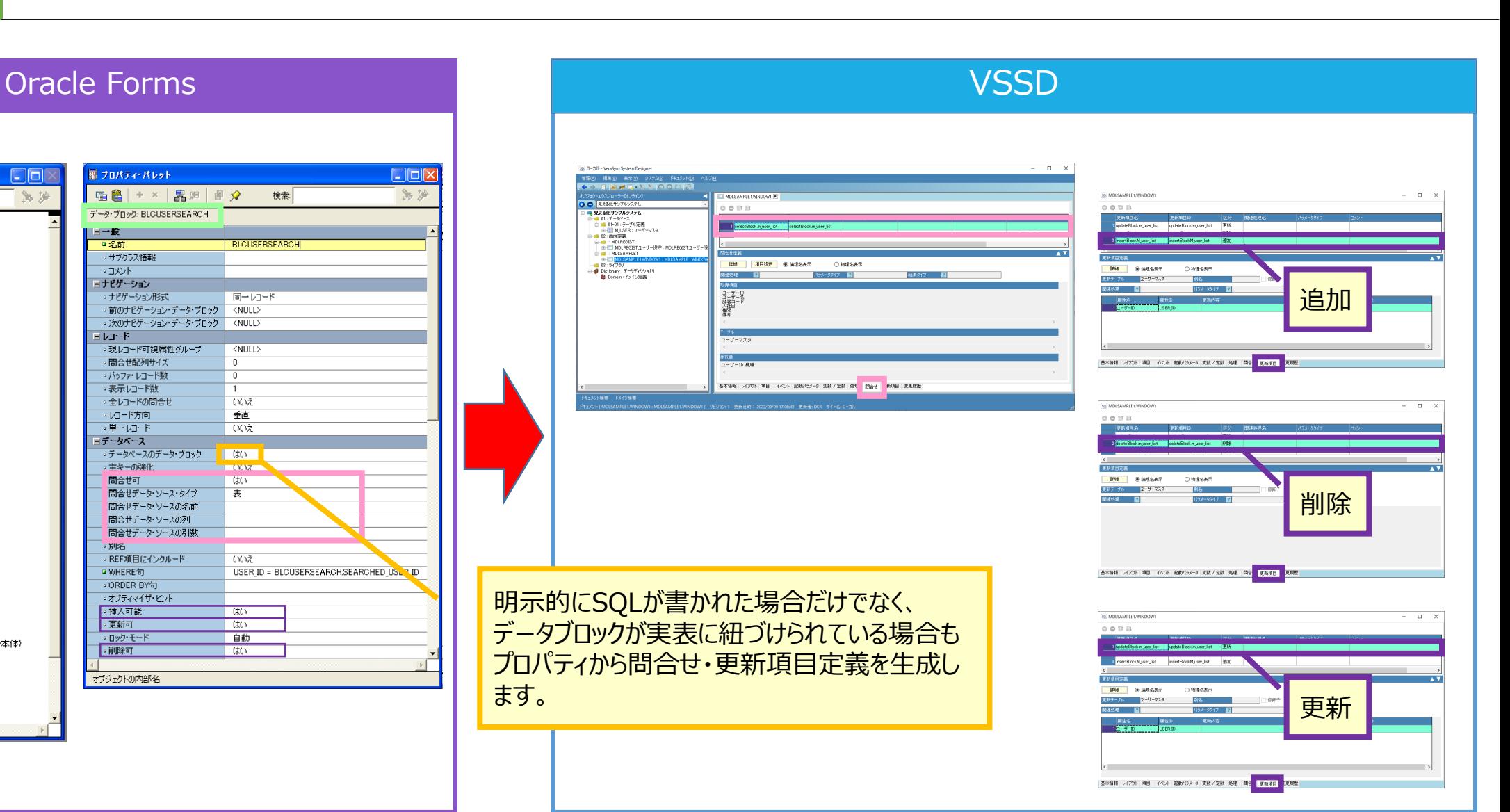

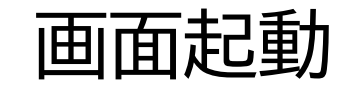

### Oracle Forms VSSD

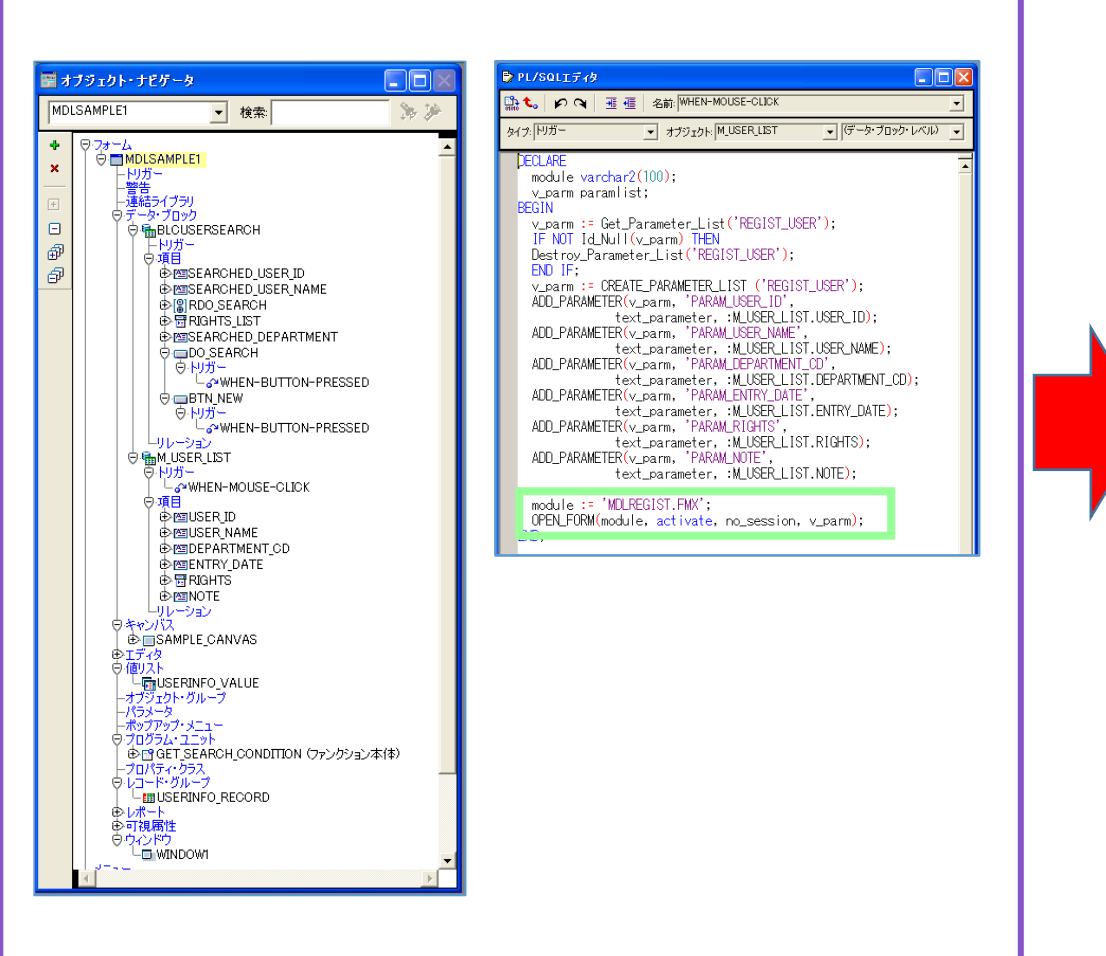

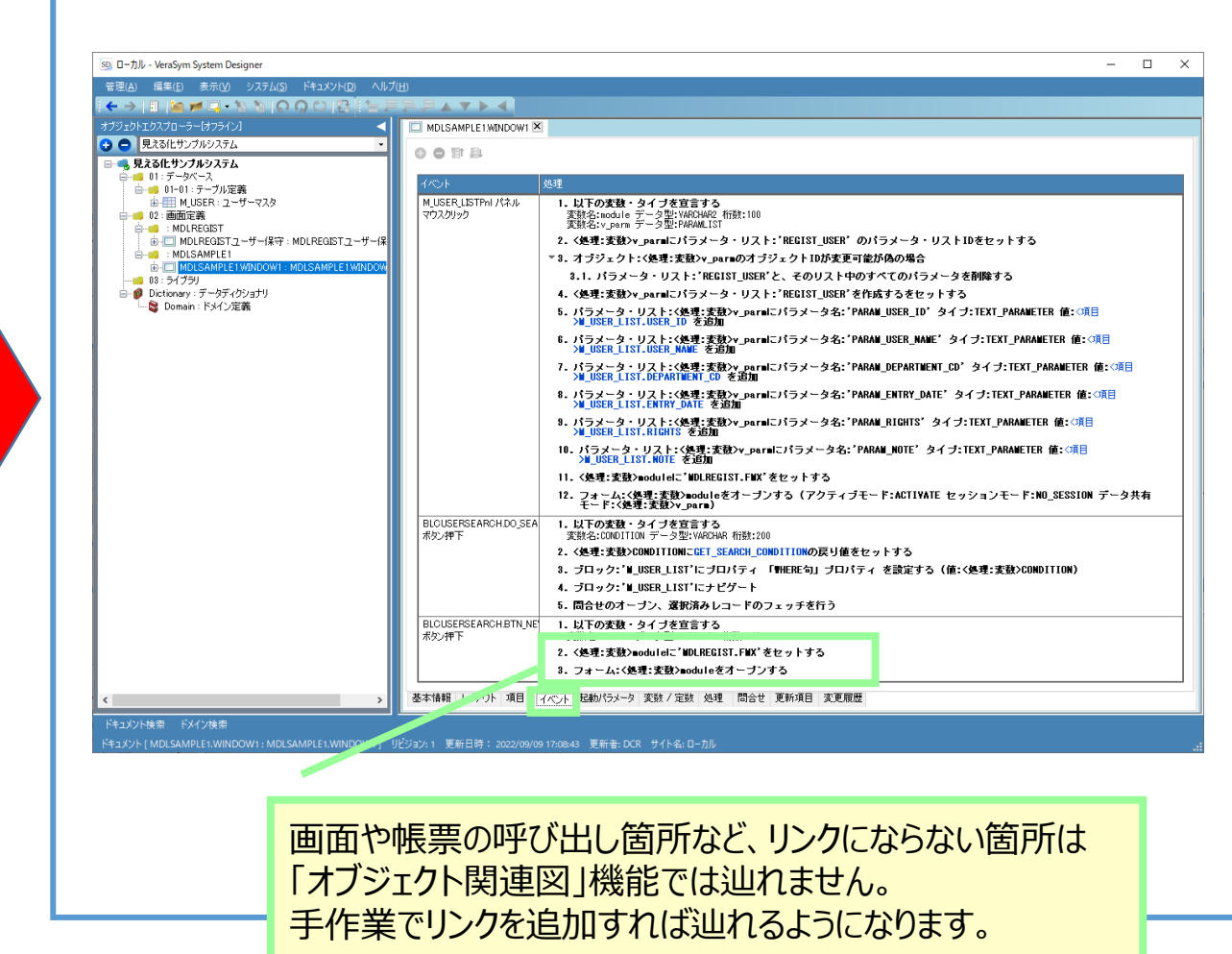

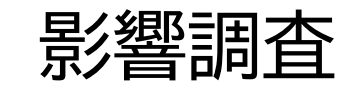

### オブジェクト関連図 スポップ こうしょう こうしょう CRUD表

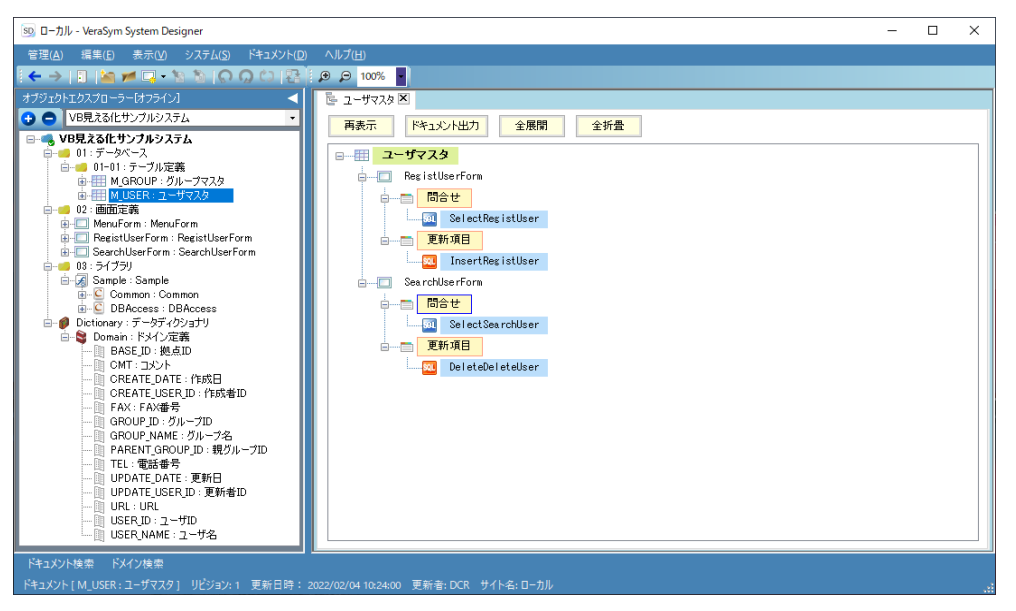

テーブルや画面などのオブジェクトが他のオブジェクトから参照され ているのか、また他のオブジェクトを参照しているのかをツリー構成 で表現します。 仕様変更時の影響範囲確認の精度向上、工数削減が実現し

ます。

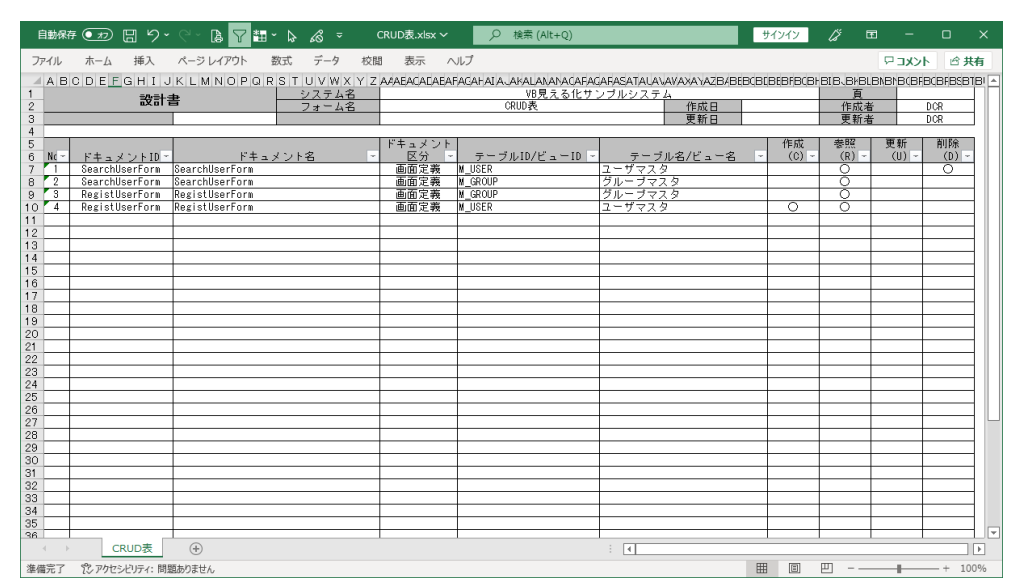

#### 画面や帳票、クラス定義の問合せ定義・更新項目定義で使用 しているテーブル・ビュー定義の情報を基に自動生成可能です。

## 製品紹介、デモ、サンプル設計書ご希望はこちらまで

# **052-204-1377**

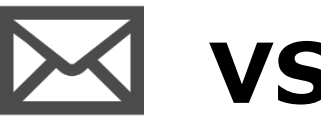

# **vssd-info@dcr.co.jp**

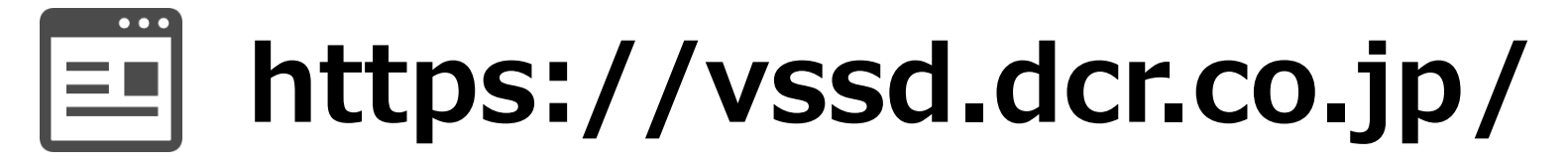

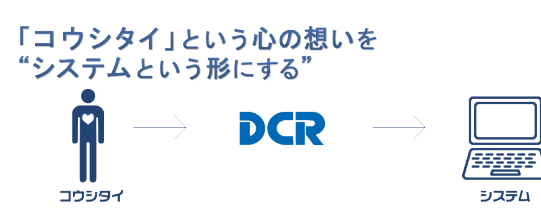